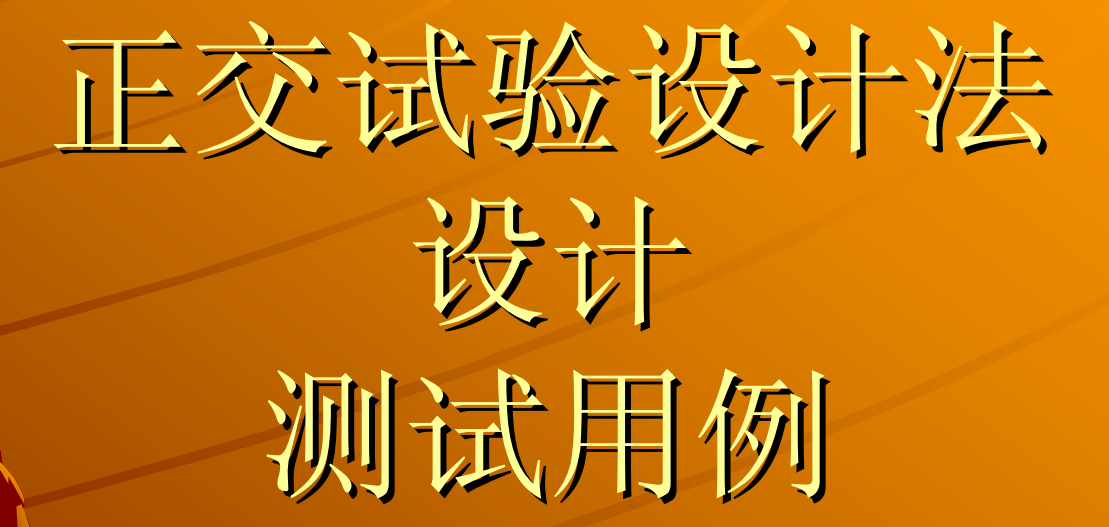

李正新 2006年7月1日第七次广州软件测试交流会演讲稿

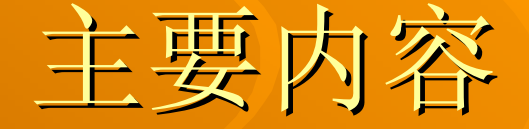

一、设计测试用例时遇到的问题 一、设计测试用例时遇到的问题 二、正交表的概念 二、正交表的概念 三、用正交表设计测试用例 三、用正交表设计测试用例 四、正交表的由来 四、正交表的由来

## 设计测试用例时遇到的问题

## 114系统查询企业单位

### 当用户打114查询某公司的电话时,电信局 的电话时,电信局 的坐席人员会输入该公司相关信息,并进 行查询,最后把查询的结果告之用户。

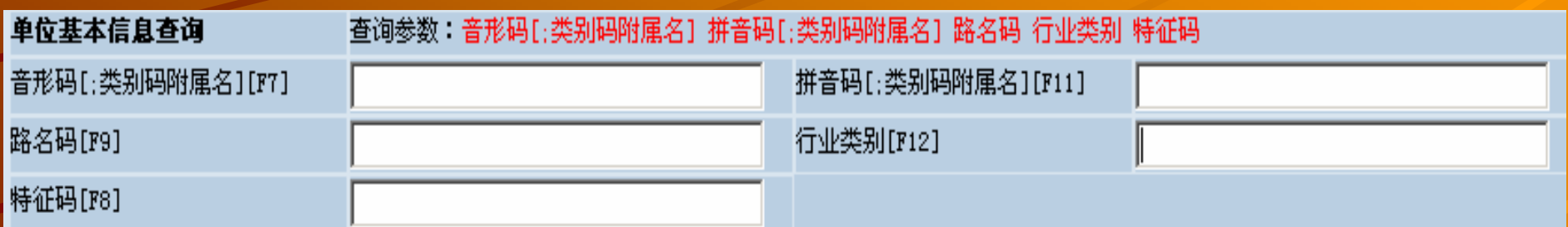

那么,测试人员如何对该此查询功能点进 那么,测试人员如何对该此查询功能点进 行测试呢?如何设计测试用例呢?

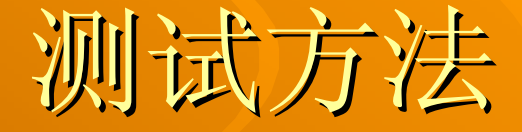

全部测试 部分测试一 部分测试二 用正交表法设计用例并测试 用正交表法设计用例并测试

### 全部测试( 25=32)

Æ测试用例太多 测试时投入和回报 不相符

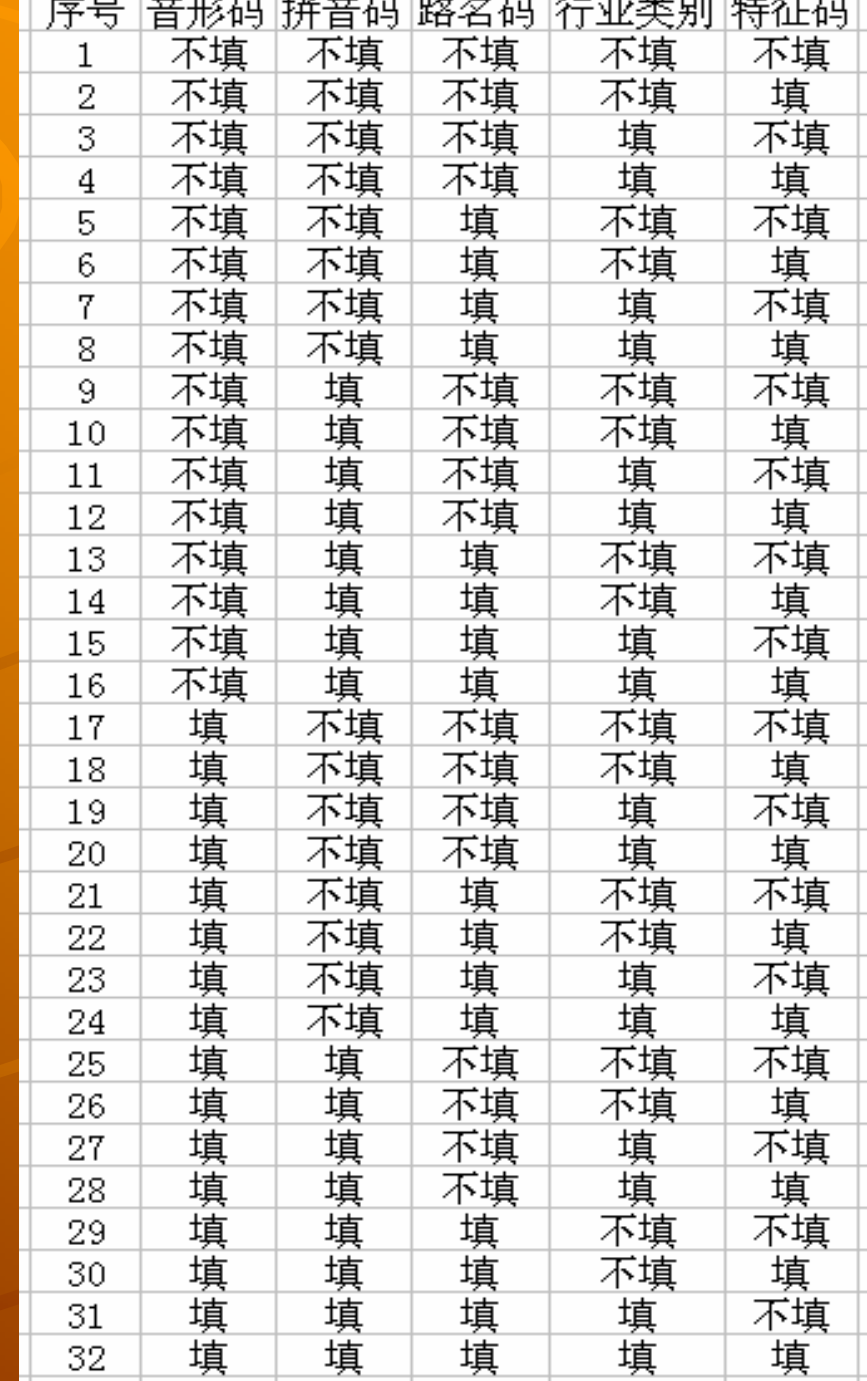

音形码: 0→不填、1→填 拼音码: 0→不填、1→填 路名码: 0→不填、 1→填 行业类别: 0→不填、 1→填 特征码: 0→不填、 1→填

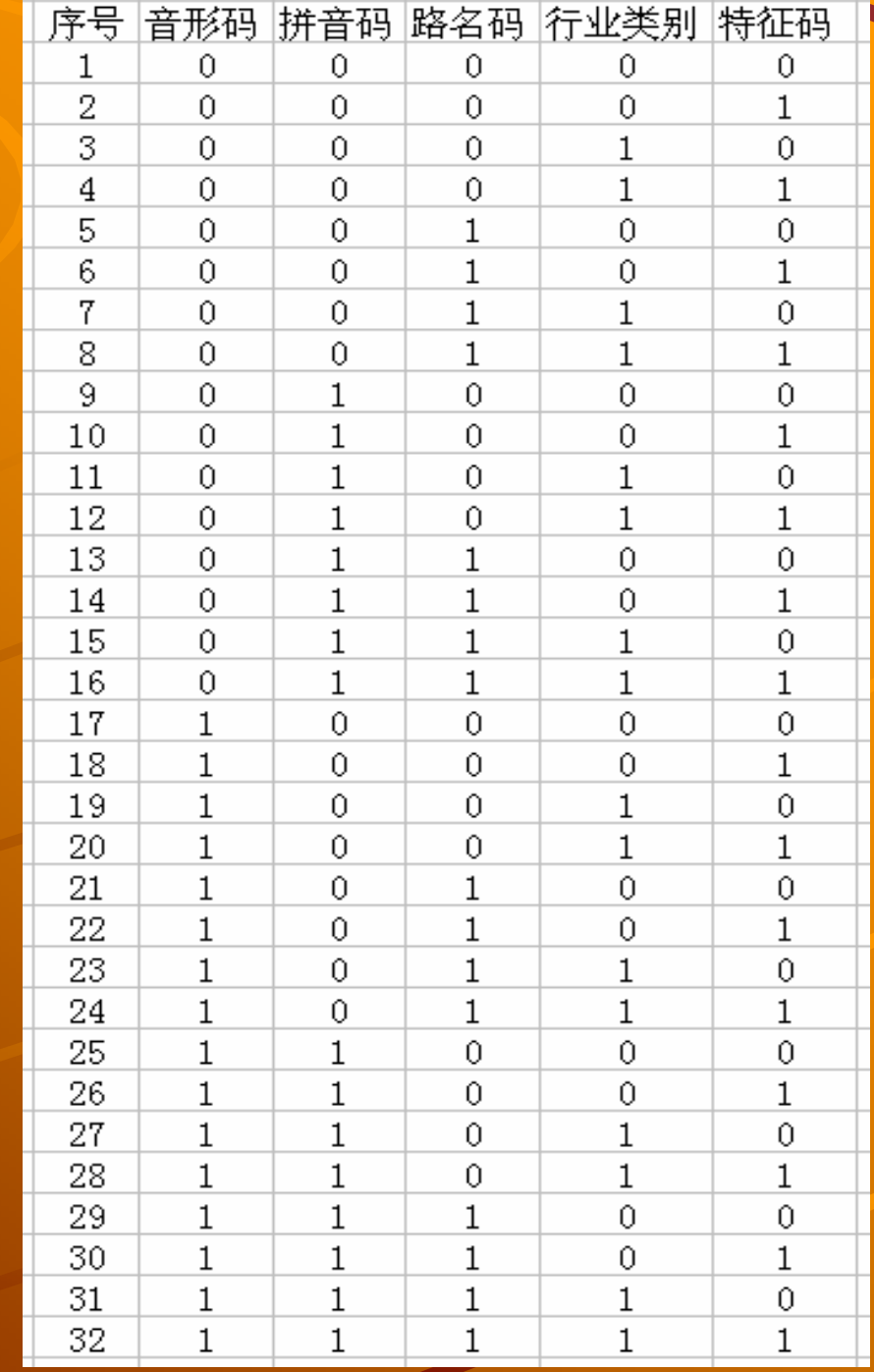

### 部分测试一

### Æ测试时没有把握 测试时没有把握

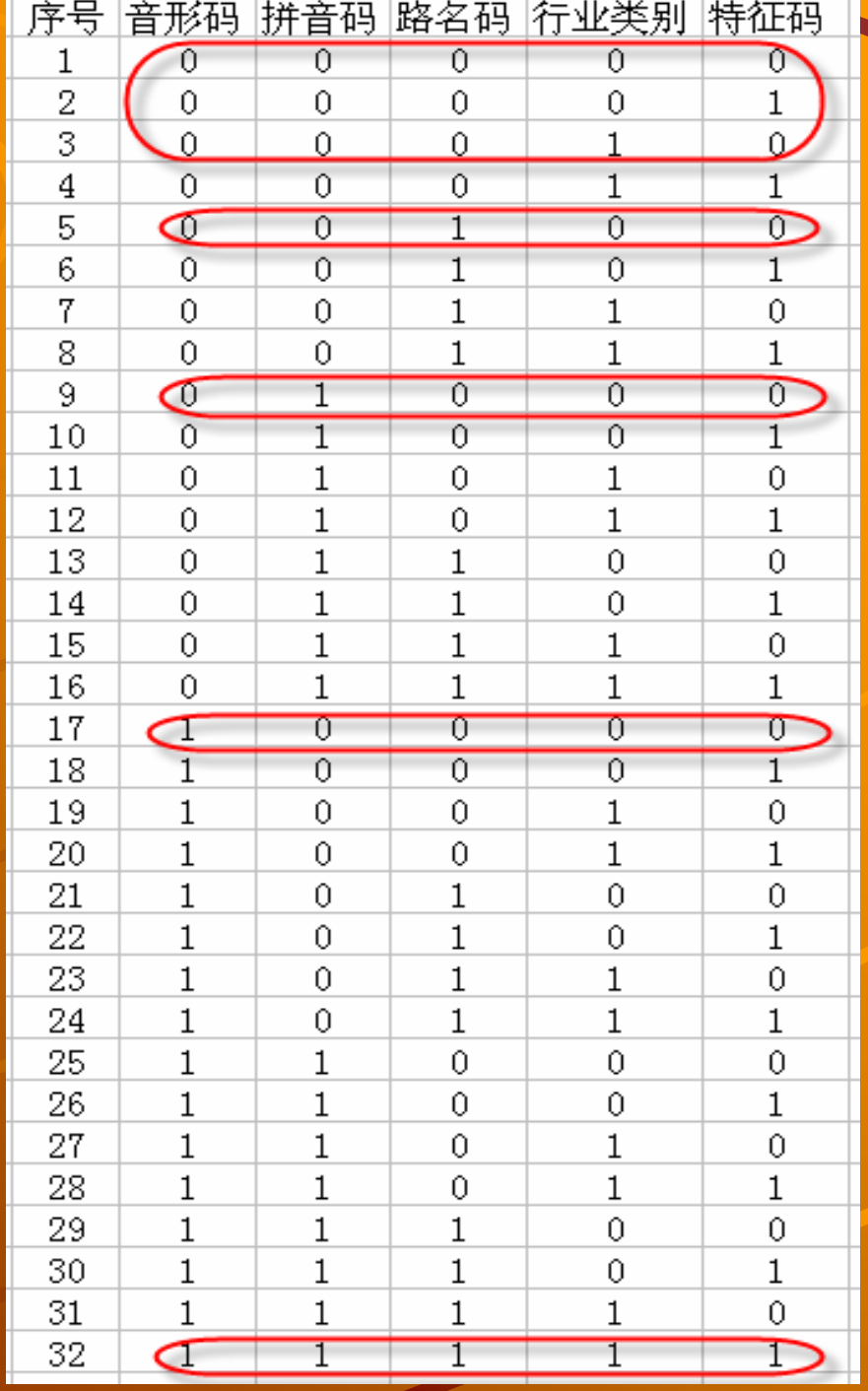

### 部分测试二

### Æ测试时也没有把握 测试时也没有把握

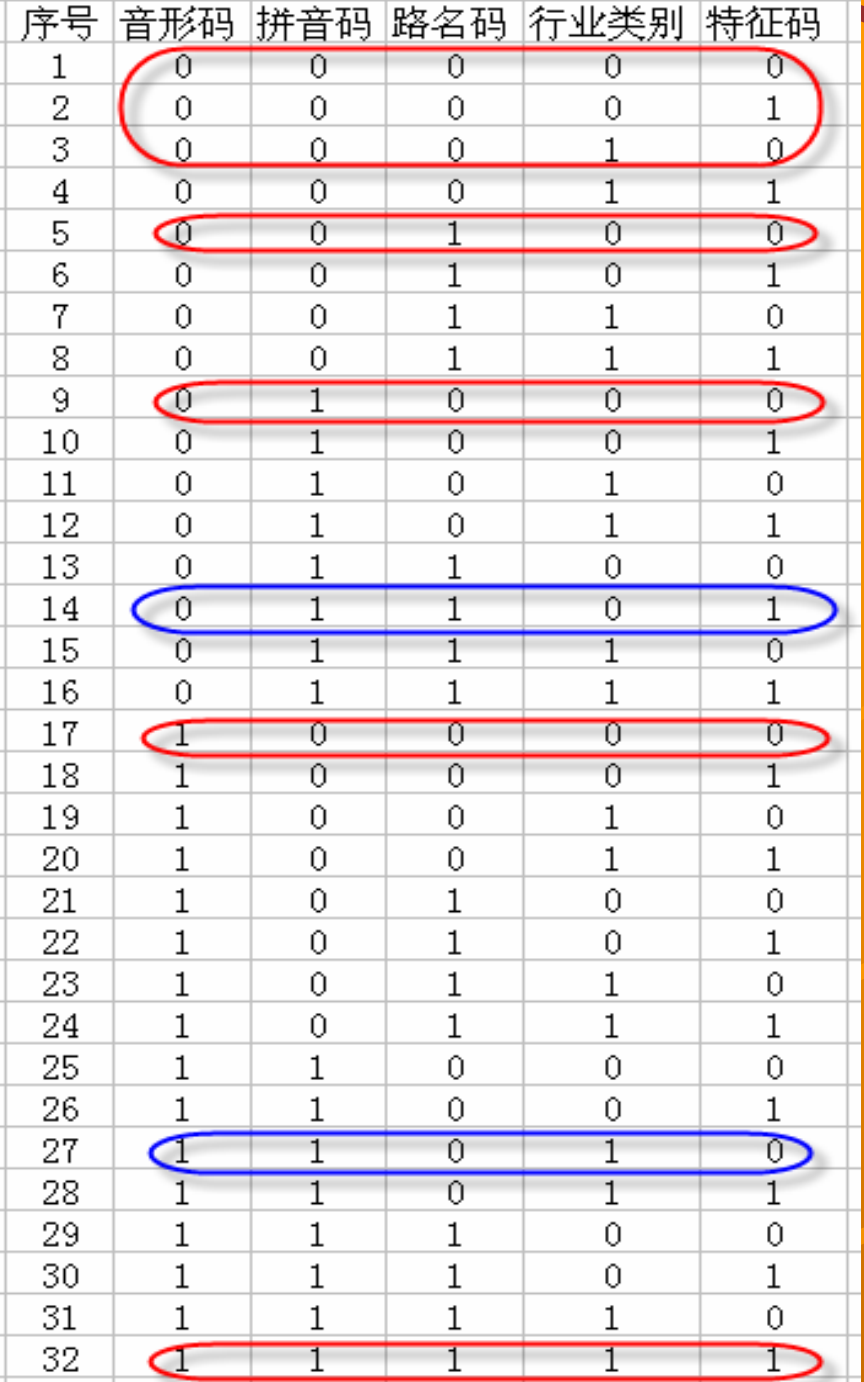

### 利用正交表 的正交试验法

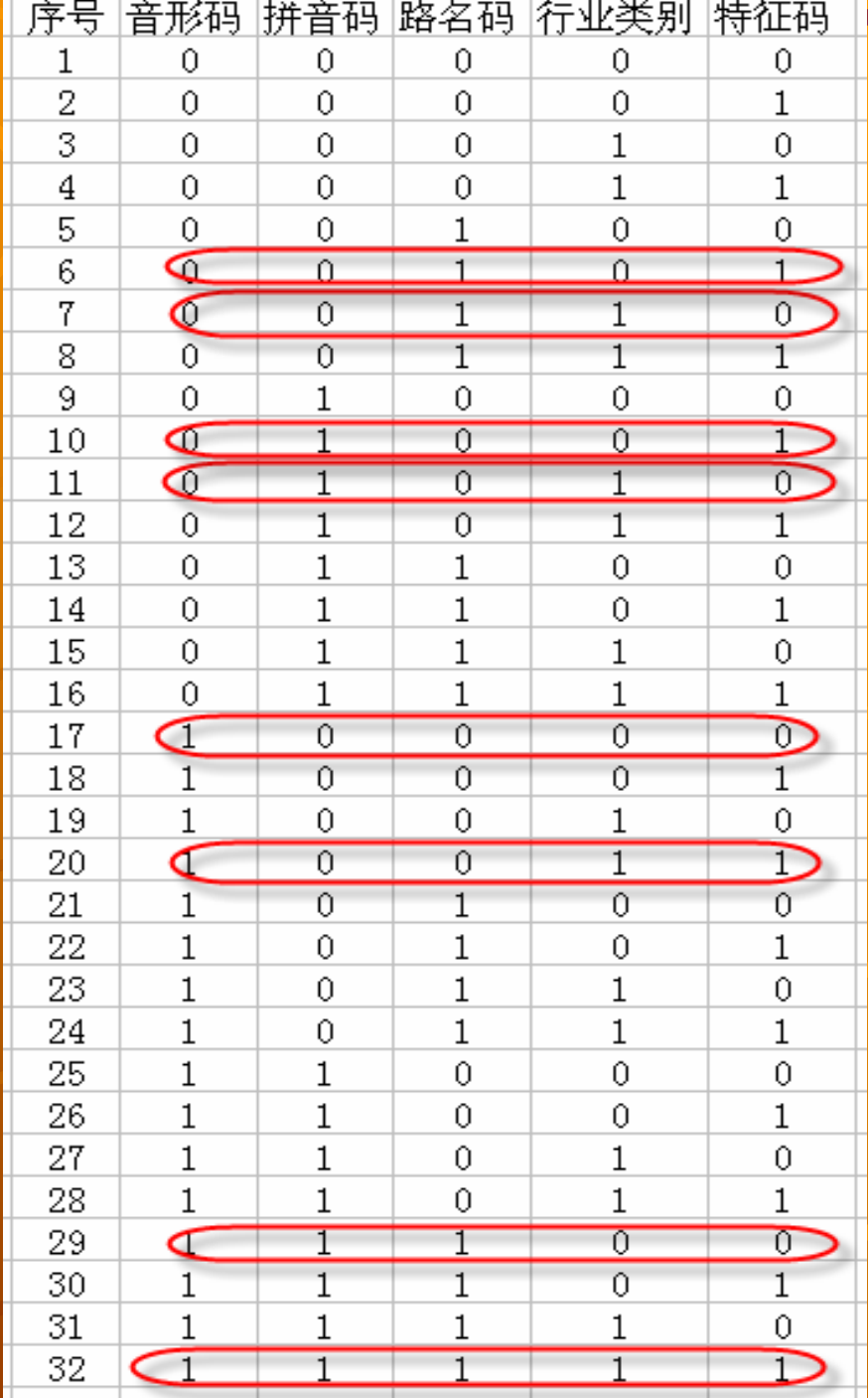

### 加上可疑用例

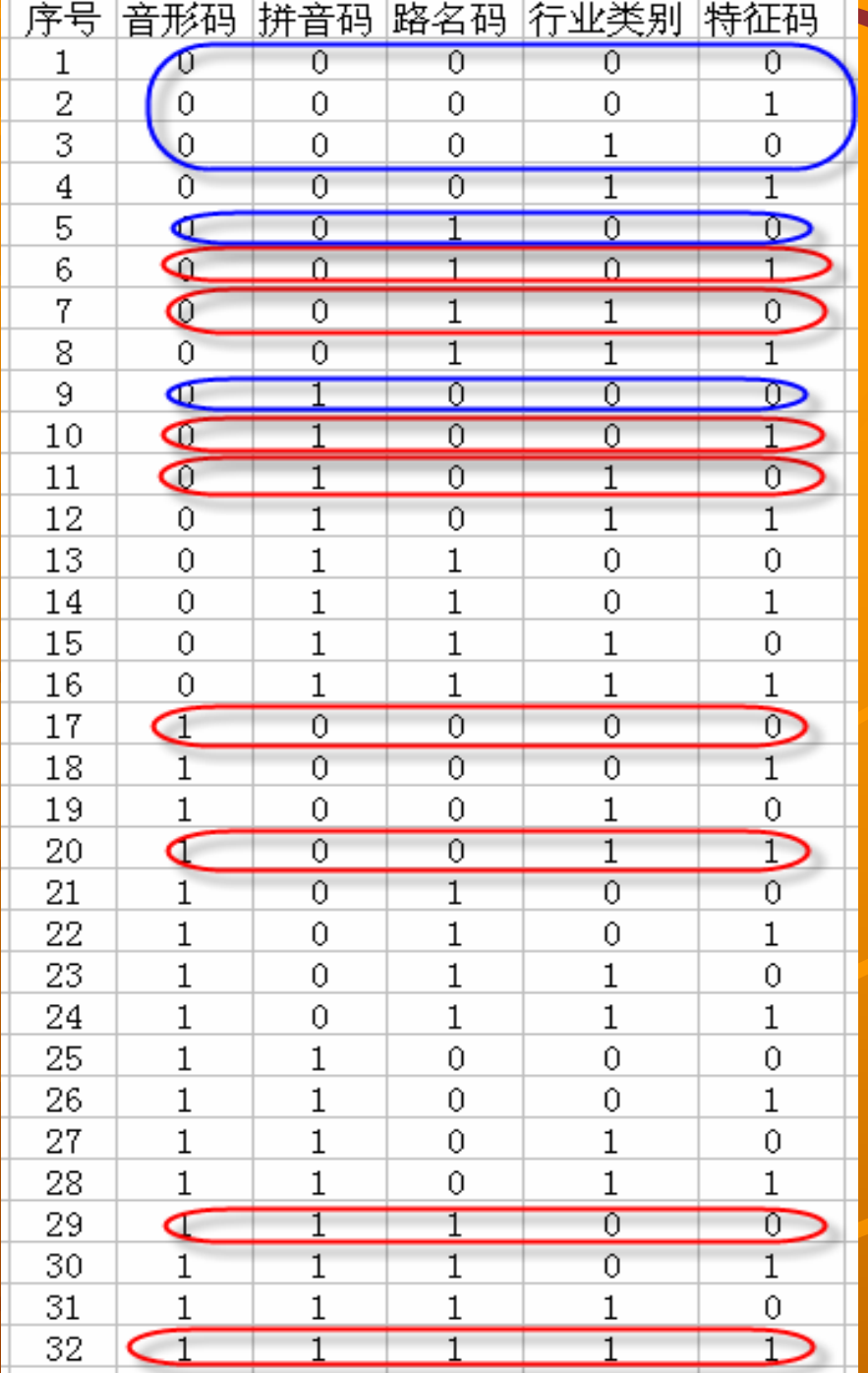

# 二、正交表的概念 二、正交表的概念

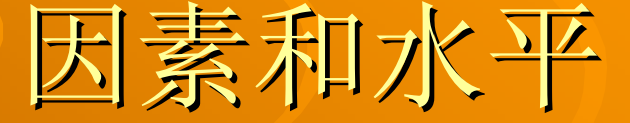

什么是因素(Factor) 在一项试验中,凡欲考察的变量称为因素(变量)

什么是水平(位级) (Level) 在试验范围内,因素被考察的值称为水平(变量的取值)

◆ 什么是正交试验设计<br>- 是研究多因素多水平的一种设计方法, 它是根据正交性从<br>- 全面试验中挑选出部分有代表性的点进行试验,这些有代 "均匀分散,齐整可比"的特点,正交试验 设计是一种基于*正交表*的、高效率、快速、经济的试验

## 正交表的构成

+行数(Runs): 正交表中的行的个数, 即试验的次 数。

因素数(Factors) (Factors):正交表中列的个数。 :正交表中列的个数。

● 水平数(Levels): 任何单个因素能够取得的值的 最大个数。正交表中的包含的值为从O到数"水平 数 - 1 "或从1到"水平数"

● 正交表的表示形式:  $\mathsf{L}_{\rm \widetilde{\mathcal{H}}}$ 数 $(\mathcal{K}$ 平数 $\boxtimes$ 素数 $)$ 

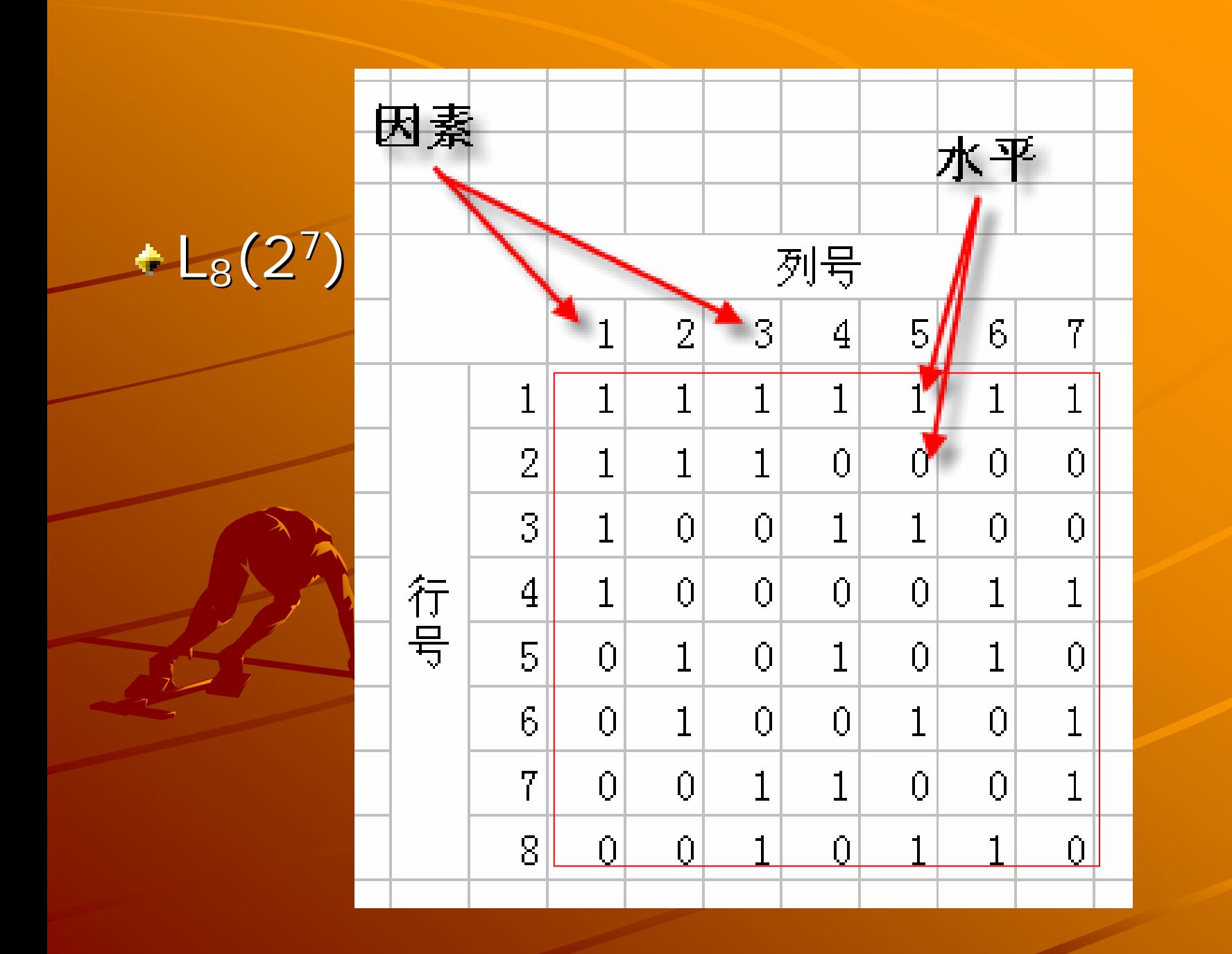

## 正交表的正交性

### 整齐可比性

-在同一张正交表中,每个因素的每个水平出现的<br>次数是完全相同的。由于在试验中每个因素的每 个水平与其它因素的每个水平参与试验的机率是<br>完全相同的,这就保证在各个水平中最大程度的<br>排除了其它因素水平的干扰。因而,能最有效地<br>进行比较和作出展望,容易找到好的试验条件。

# 均衡分散性 在同一张正交表中,任意两列(两个因素)的水 平搭配(横向形成的数字对)是完全相同的。这样就保证了试验条件均衡地分散在因素水平的完<br>样就保证了试验条件均衡地分散在因素水平的完<br>好的试验条件。

## 如何查找正交表

**+ Technical Support (support.sas.com)** [http://support.sas.com/techsup/tech](http://support.sas.com/techsup/technote/ts723_Designs.txt) [note/ts723\\_Designs.txt](http://support.sas.com/techsup/technote/ts723_Designs.txt)

+ 查Dr. Genichi Taguchi设计的正交表, [http://www.york.ac.uk/depts/maths/](http://www.york.ac.uk/depts/maths/tables/orthogonal.htm) [tables/orthogonal.htm](http://www.york.ac.uk/depts/maths/tables/orthogonal.htm)[上面查询](http://www.york.ac.uk/depts/maths/tables/orthogonal.htm)

数理统计、试验设计等方面的书及附录中 数理统计、试验设计等方面的书及附录中

关注点: 因素数和对应的水平数组成的矩阵

 ${\mathsf L}_8(2^44^1)$ 

 $L_4(2^3)$ 

 $L_9(3^4)$ 

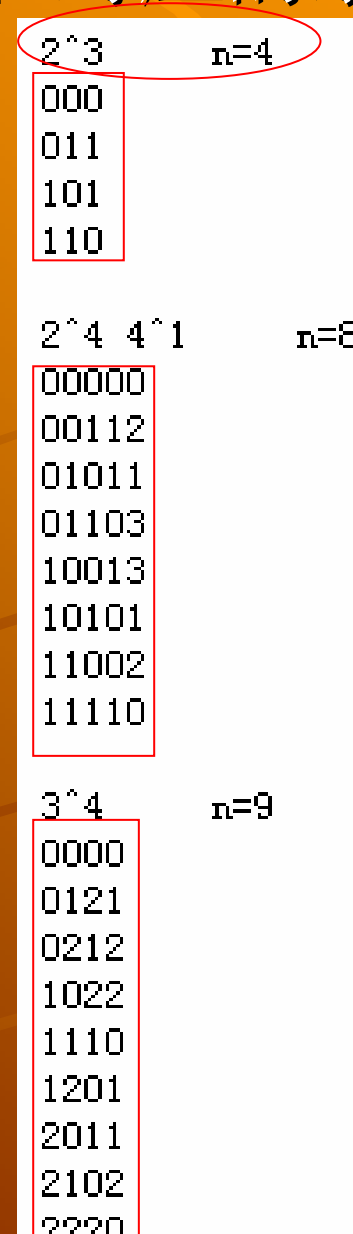

### **Orthogonal Arrays (Taguchi Designs)**

- L4: Three two-level factors
- ◯ L8: Seven two-level factors
- L9 : Four three-level factors
- L12. Eleven two-level factors
- L16: Fifteen two-level factors
- L16b: Five four-level factors
- L18. One two-level and seven three-level factors
- L25: Six five-level factors
- L<sub>27</sub>: Thirteen three-level factors
- L32: Thirty-two two-level factors
- L32b: One two-level factor and nine four-level factors
- L36: Eleven two-level factors and twelve three-level factors
- L50: One two-level factors at 2 levels and eleven five-level factors
- $\bullet$  L54: One two-level factor and twenty-five three-level factors
- L64: Thirty-one two-level factors
- L64b. Twenty-one four-level factors
- L81: Forty three-level factors

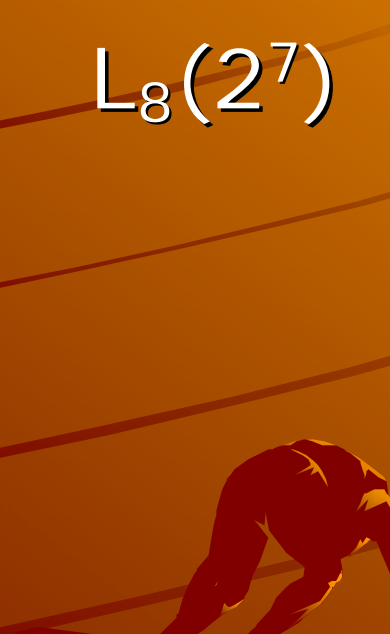

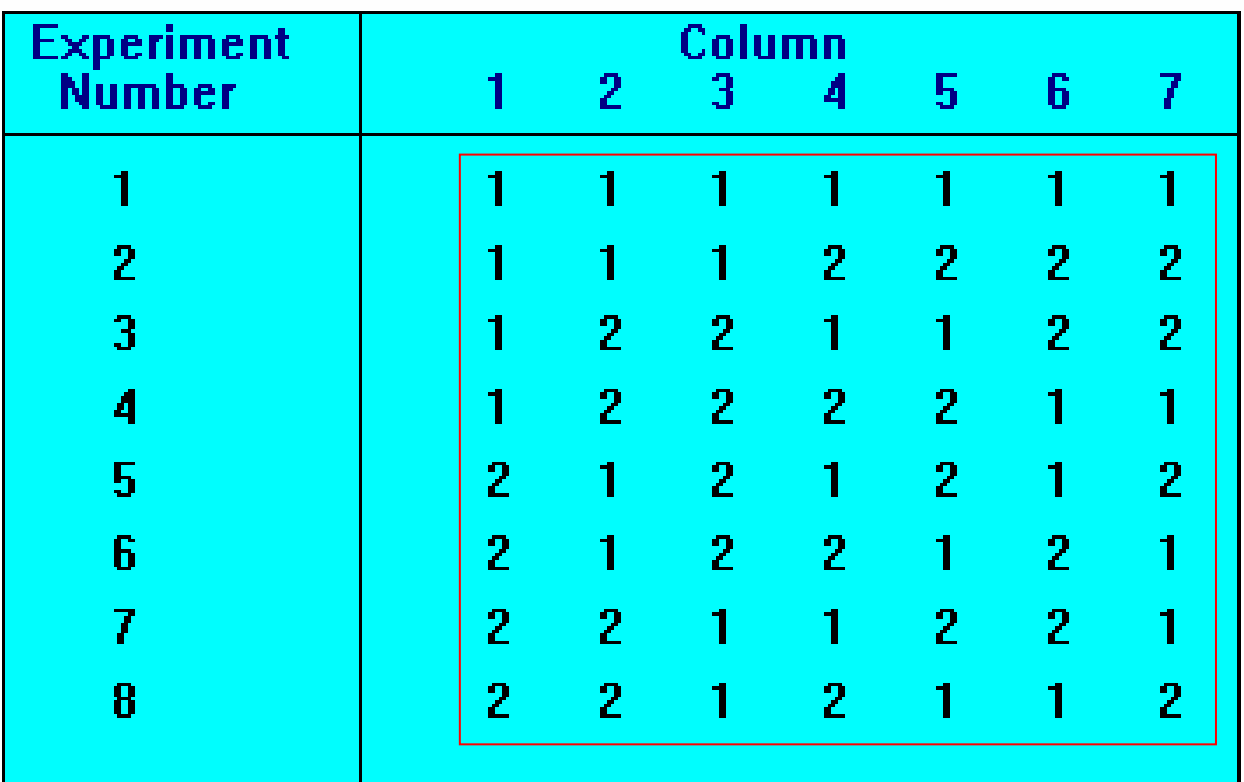

## $L_{18}(3^{6}6^{1})$

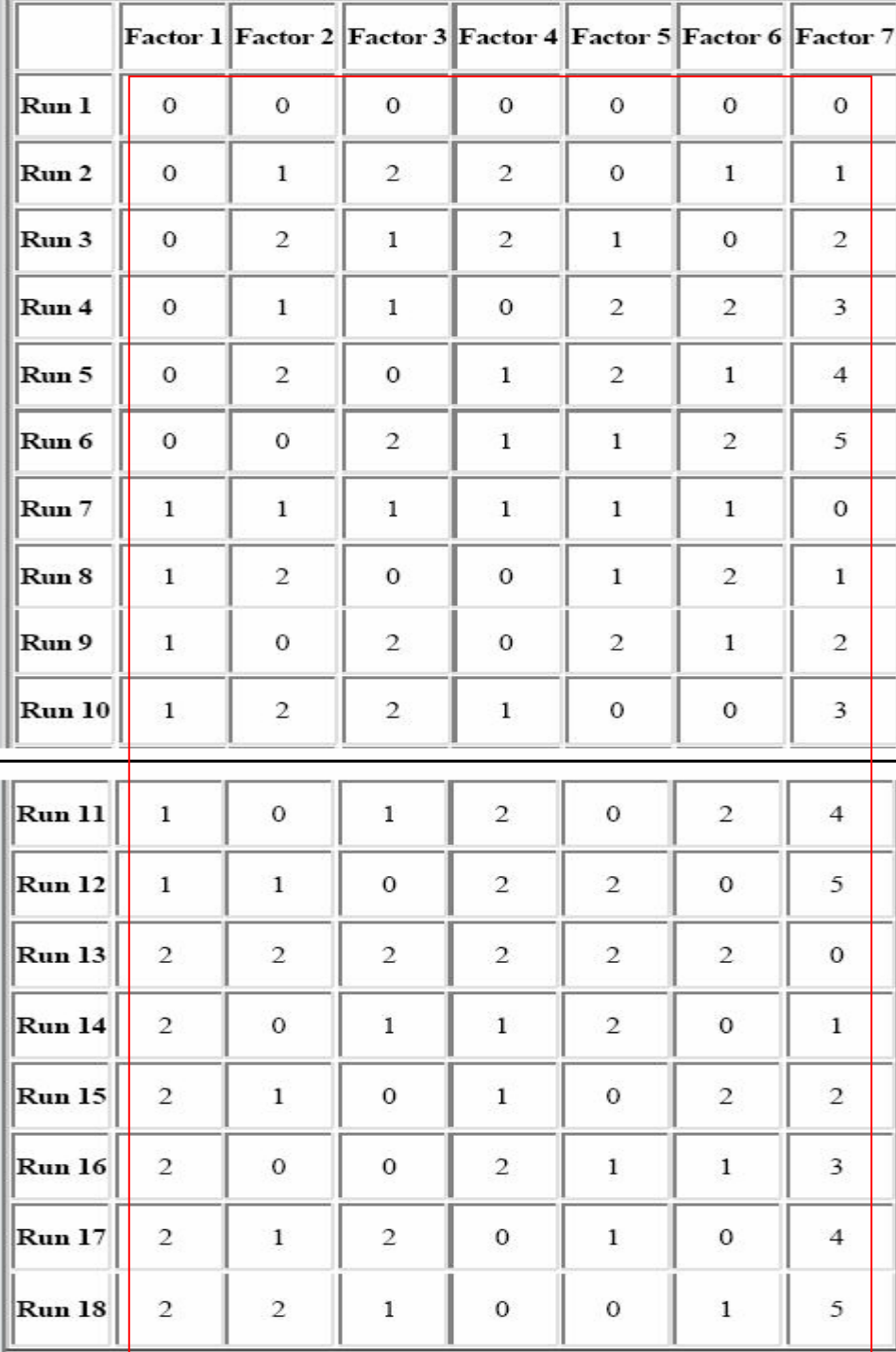

 $L_8(2^7)$ )

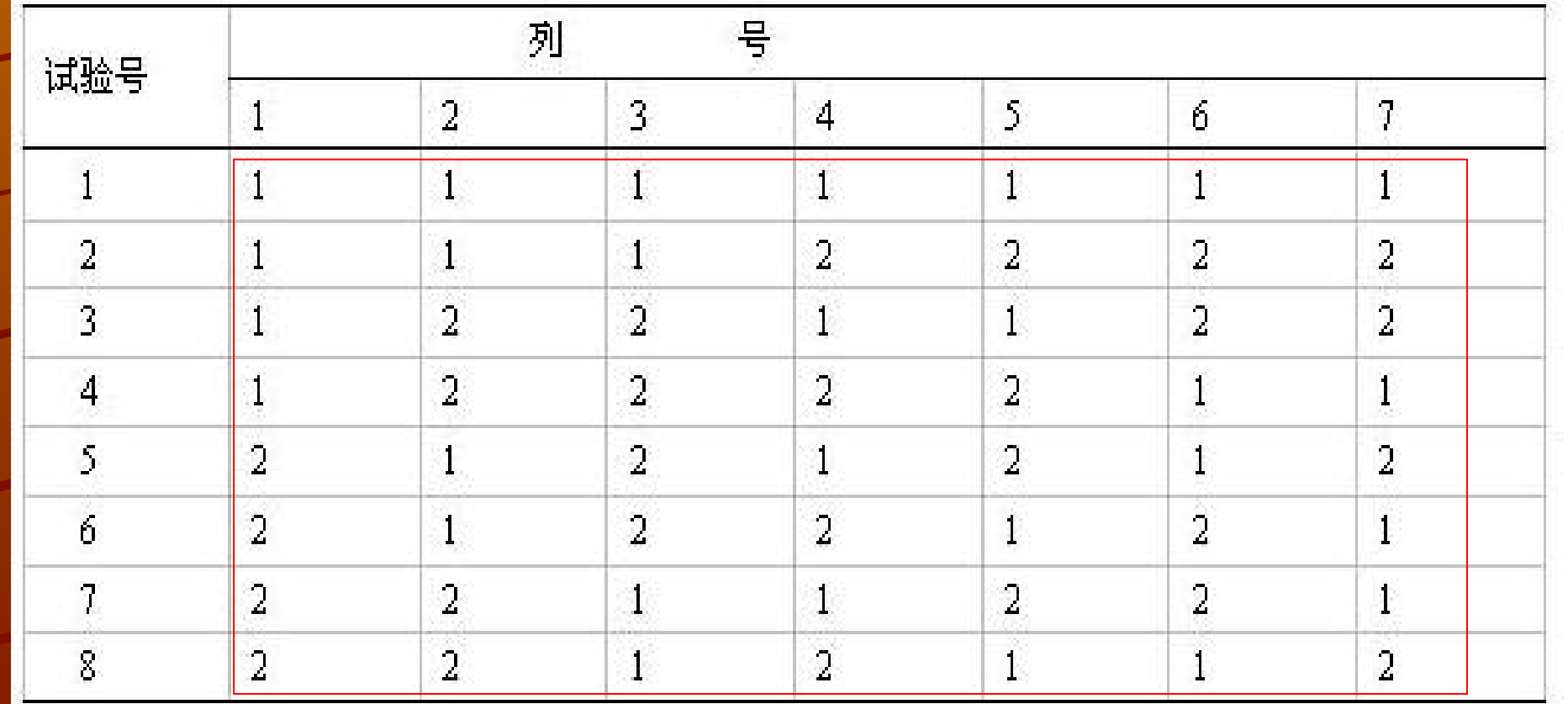

## 三、用正交表设计测试用例

## 用正交表设计测试用例的步骤

有哪些因素(变量) 有哪些因素(变量) 每个因素有哪几个水平(变量的取值) 每个因素有哪几个水平(变量的取值) 选择一个合适的正交表 选择一个合适的正交表 把变量的值映射到表中 把变量的值映射到表中 ● 5 把每一行的各因素水平的组合做为一个 测试用例 加上你认为可疑且没有在表中出现的组 加上你认为可疑且没有在表中出现的组 合

## 如何选择正交表 ▲考虑因素(变量)的个数

### 考虑因素水平(变量的取值)的个数 考虑因素水平(变量的取值)的个数

+考虑正交表的行数

取行数最少的一个 取行数最少的一个

### 设计测试用例时的三种情况

### 1 因素数(变量)、水平数(变量值)相 因素数(变量)、水平数(变量值)相 符

### 2 因素数不相同

3 水平数不相同

#### 1因素数、水平数相符

### ▲水平数(变量的取值)相同、因素数(变 量)、刚好符合正交表

## 对某人进行查询 对某人进行查询

▲假设查询某个人时有三个查询条件: 根据 "姓名 "进行查询 根据 "身份证号码 "查询 根据 "手机号码 "查询

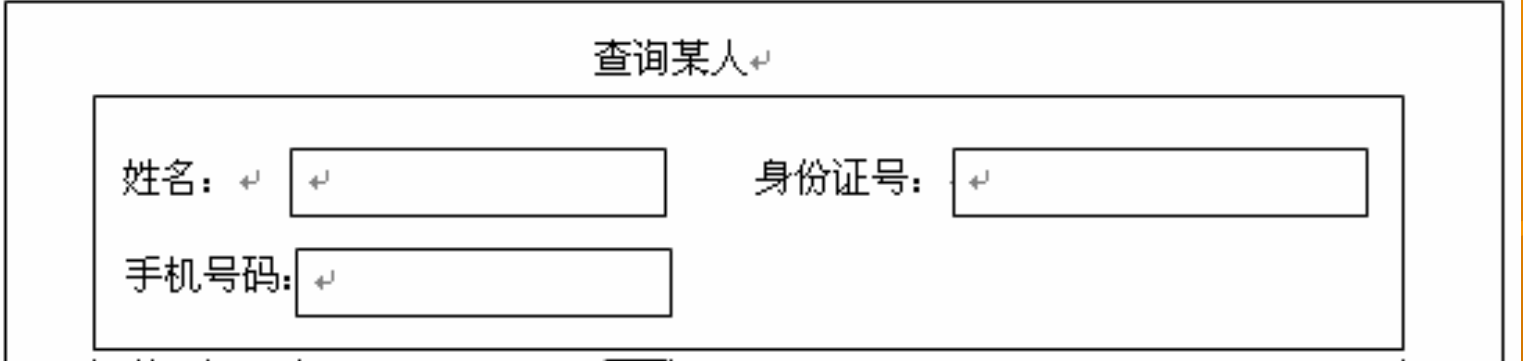

考虑查询条件要么不填写,要么填写,此时可用 考虑查询条件要么不填写,要么填写,此时可用 正交表进行设计

### 因素数和水平数

有三个因素: 姓名、身份证号、手机号码 ●每个因素有两个水平 姓名:填、不填 身份证号:填、不填 身份证号:填、不填 手机号码:填、不填

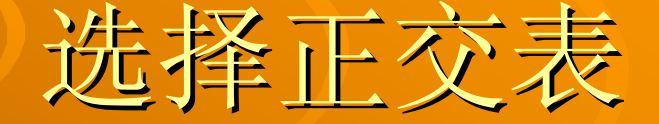

### 表中的因素数>=3

### 表中至少有三个因素的水平数>=2

行数取最少的一个 行数取最少的一个

结果: L4(23)

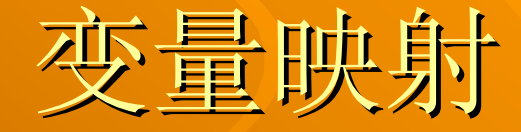

### ◆ 姓名: 0→填写, 1→不填写 ◆ 身份证号: 0→填写, 1→不填写 ←手机号码: 0→填写, 1→不填写

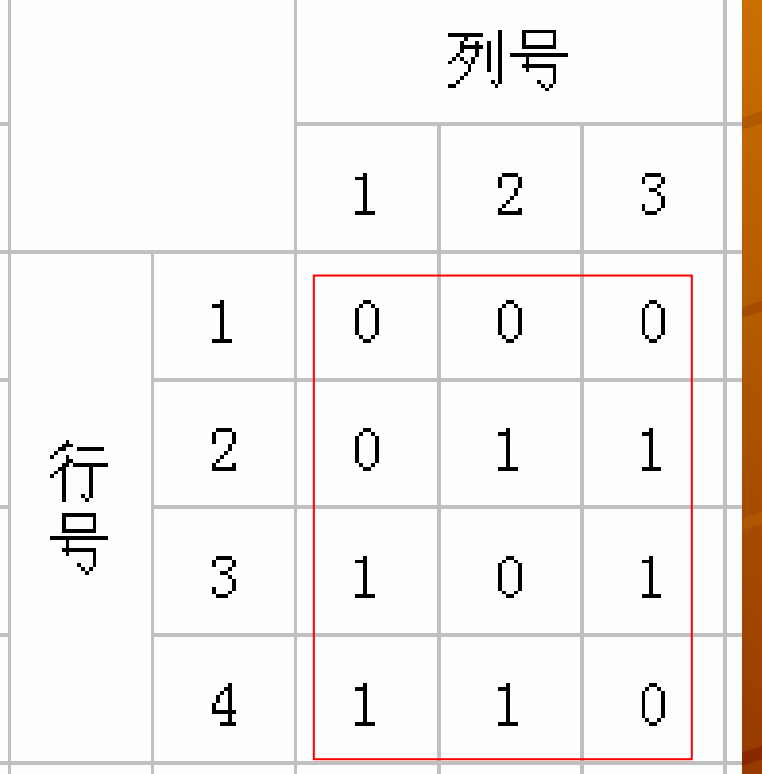

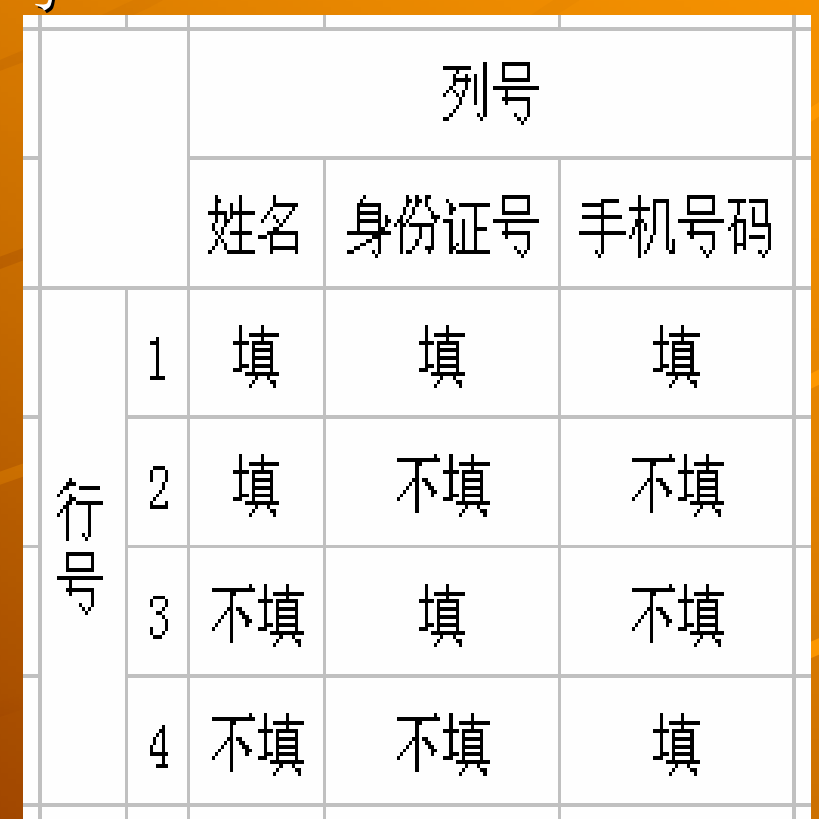

## 用L4(23) 设计的测试用例

### 测试用例如下: 测试用例如下: 1: 填写姓名、填写身份证号、填写手机号 2: 填写姓名、不填身份证号、不填手机号 3: 不填姓名、填写身份证号、不填手机号 4: 不填姓名、不填身份证号、填写手机号

增补测试用例 5:不填姓名、不填身份证号、不填手机号 :不填姓名、不填身份证号、不填手机号

← 测试用例减少数: 8→5

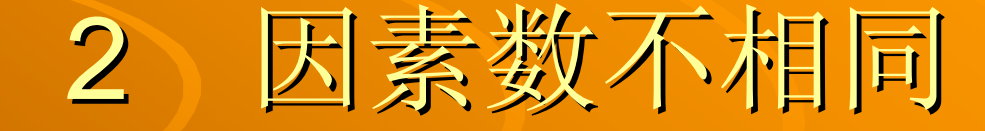

### 水平数(变量的取值)相同但在正交表中 水平数(变量的取值)相同但在正交表中 找不到相同的因素数(变量) (取因素数 最接近但略大的实际值的表)

## 114系统查询企业单位

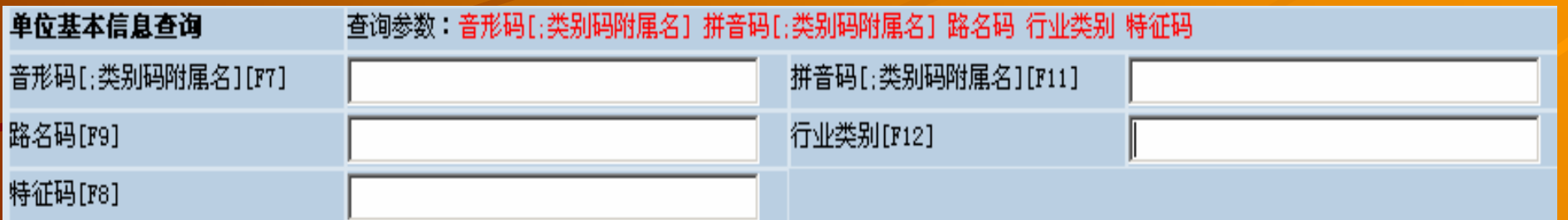

### 因素数和水平数

有五个因素: 音形码、拼音码、路名码、行业类别和特征码 ● 每个因素有两个水平 音形码:填、不填 拼音码:填、不填 路名码:填、不填 行业类别:填、不填 行业类别:填、不填 特征码:填、不填

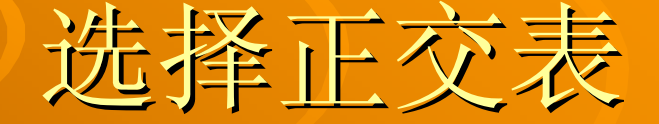

### 表中的因素数>=5

### 表中至少有五个因素的水平数>=2

行数取最少的一个 行数取最少的一个

结果: L<sub>8</sub>(2<sup>7</sup>)

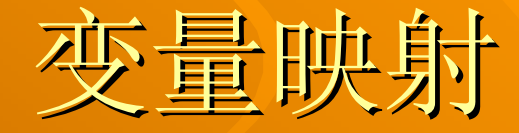

●音形码:0→不填写,1→填写 ●拼音码: 0→不填写, 1→填写 ● 路名码: 0→不填写, 1→填写 ◆行业类别: 0→不填写, 1→填写 ● 特征码: 0→不填写, 1→填写

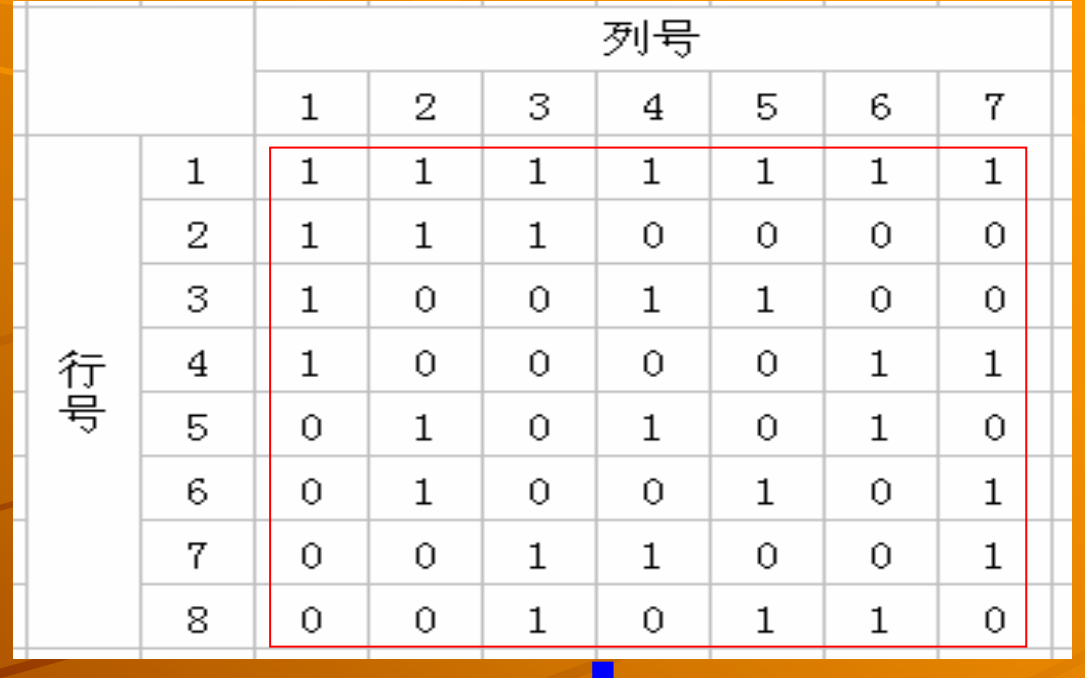

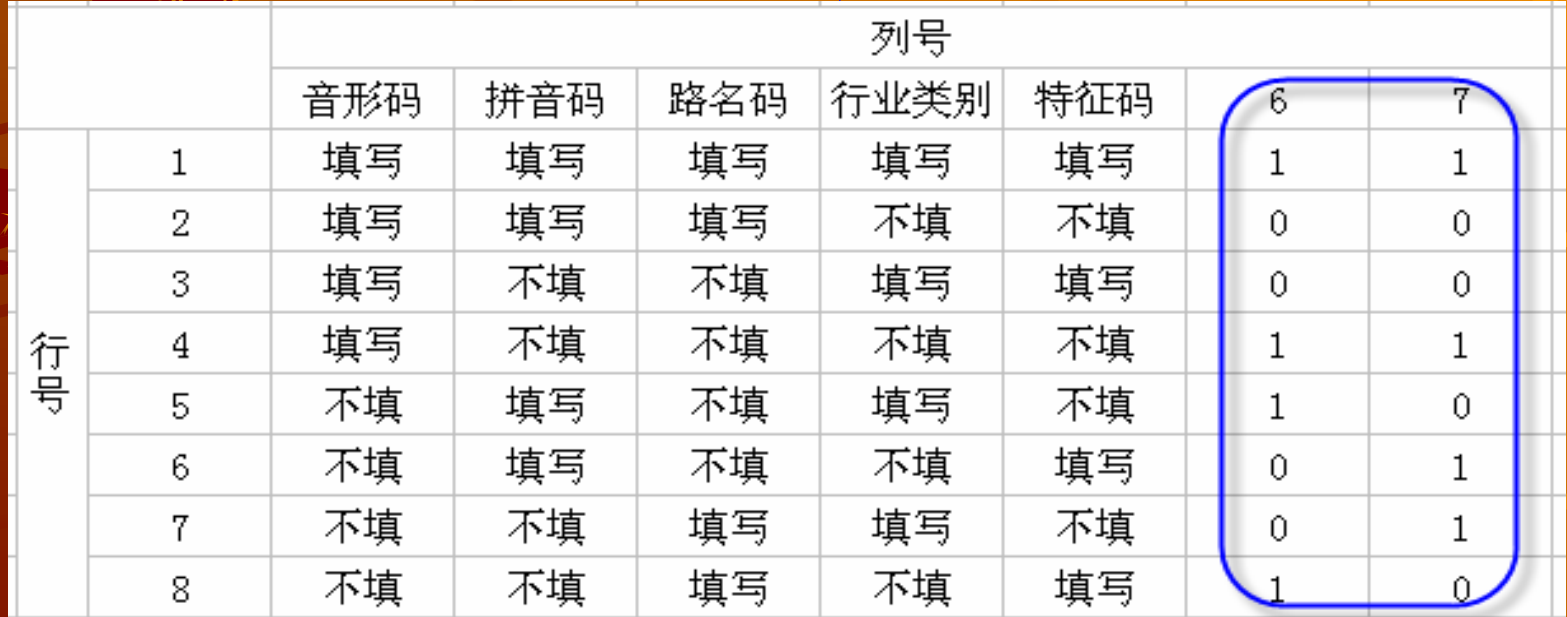

## 用L3(27) 设计的测试用例

#### 测试用例如下:  $\bullet$

音形码填写、拼音码填写、路名码填写、行业类别填写、特征码填写  $\triangle$ 音形码填写、拼音码填写、路名码填写、行业类别不填、特征码不填  $\triangle$ 音形码填写、拼音码不填、路名码不填、行业类别填写、特征码填写  $\spadesuit$  . 音形码填写、拼音码不填、路名码不填、行业类别不填、特征码不填  $\ddot{\bullet}$ 音形码不填、拼音码填写、路名码不填、行业类别填写、特征码不填  $\triangle$ 音形码不填、拼音码填写、路名码不填、行业类别不填、特征码填写  $\leftarrow$ 音形码不填、拼音码不填、路名码填写、行业类别填写、特征码不填  $\begin{array}{c} \bullet \\ \bullet \end{array}$  $\spadesuit$ 

音形码不填、拼音码不填、路名码填写、行业类别不填、特征码填写

#### 增补测试用例  $\triangle$

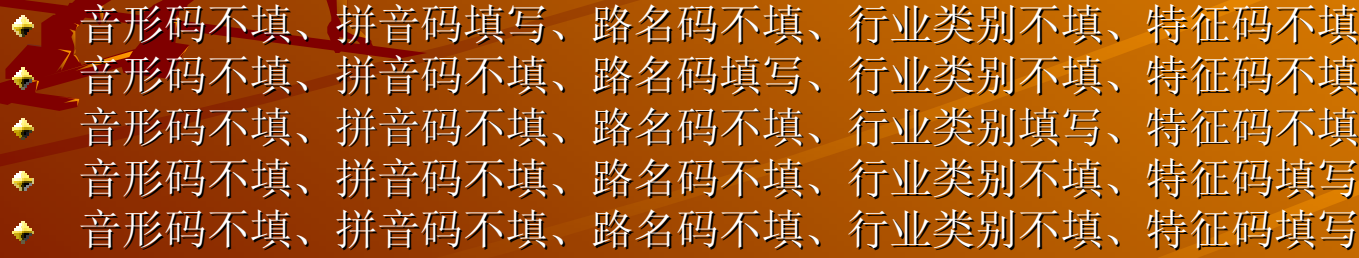

测试用例减少数: 32→13  $\bullet$ 

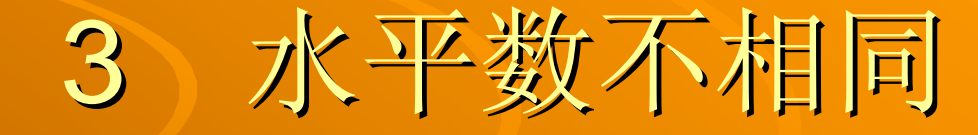

### 因素(变量)的水平数(变量的取值)不 因素(变量)的水平数(变量的取值)不 相同

## 水平数不相同的情况

假设有一个系统有5个独立的变量(A, B, C, D, E)。变量 A和 B都有两个取值 ( A1 、 A2和B1、 B2 ) 。 变量C和D都 有三个可能的取值 ( C1、C2、C3和D1 、 D2 、入D3 )。变量E有六个可能的取值 ( E1 、 E2、 E3、 E4、 E5、 E6)。

### 因素数和水平数

### ◆ 有五个因素(变量): A、B、C、D和E

● 两个因素有两个水平(变量的取值) 、两个因素 有三个水平,一个因素有六个水平 有三个水平,一个因素有六个水平 A:A1 、A2 B: B1\ B2 C: C1, C2, C3 D:D1 、D2、D3 E:E1 、 E2、E3、E4、E5、E6

### 选择正交表

### 表中的因素数(变量) >=5

▲表中至少有二个因素的水平数(变量的取值)  $>=$  2 至少有另外二个因素的水平数>=3  $\bullet$  and the set of  $\bullet$  $\bullet$ 还至少有另外一个因素的水平数>=6 行数取最少的一个(L49(78)、 L<sub>18</sub>(3661)) 结果: L18(3661 )

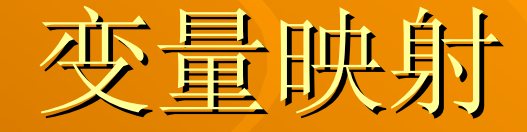

 $A: O \rightarrow A1$ ,  $1 \rightarrow A2$  $\div B$ : 0 $\rightarrow$ B1, 1 $\rightarrow$ B2  $\div C$ : 0 $\rightarrow$ C1, 1 $\rightarrow$ C2, 2 $\rightarrow$ C3  $\leftarrow$ D: 0 $\rightarrow$ D1、1 $\rightarrow$ D2、3 $\rightarrow$ D3  $E: 0 \rightarrow E1$ ,  $1 \rightarrow E2$ ,  $2 \rightarrow E3$ ,  $3 \rightarrow E4$ ,  $4 \rightarrow E5 \rightarrow 5 \rightarrow E6$ 

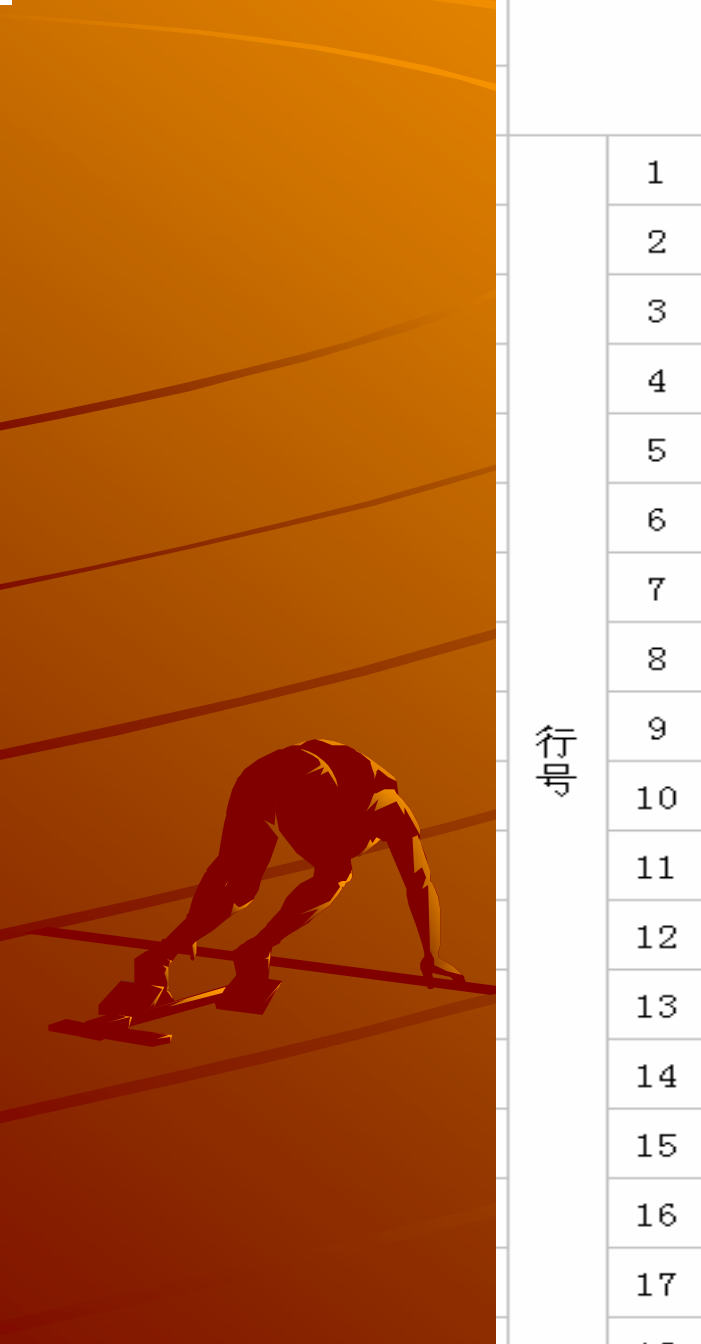

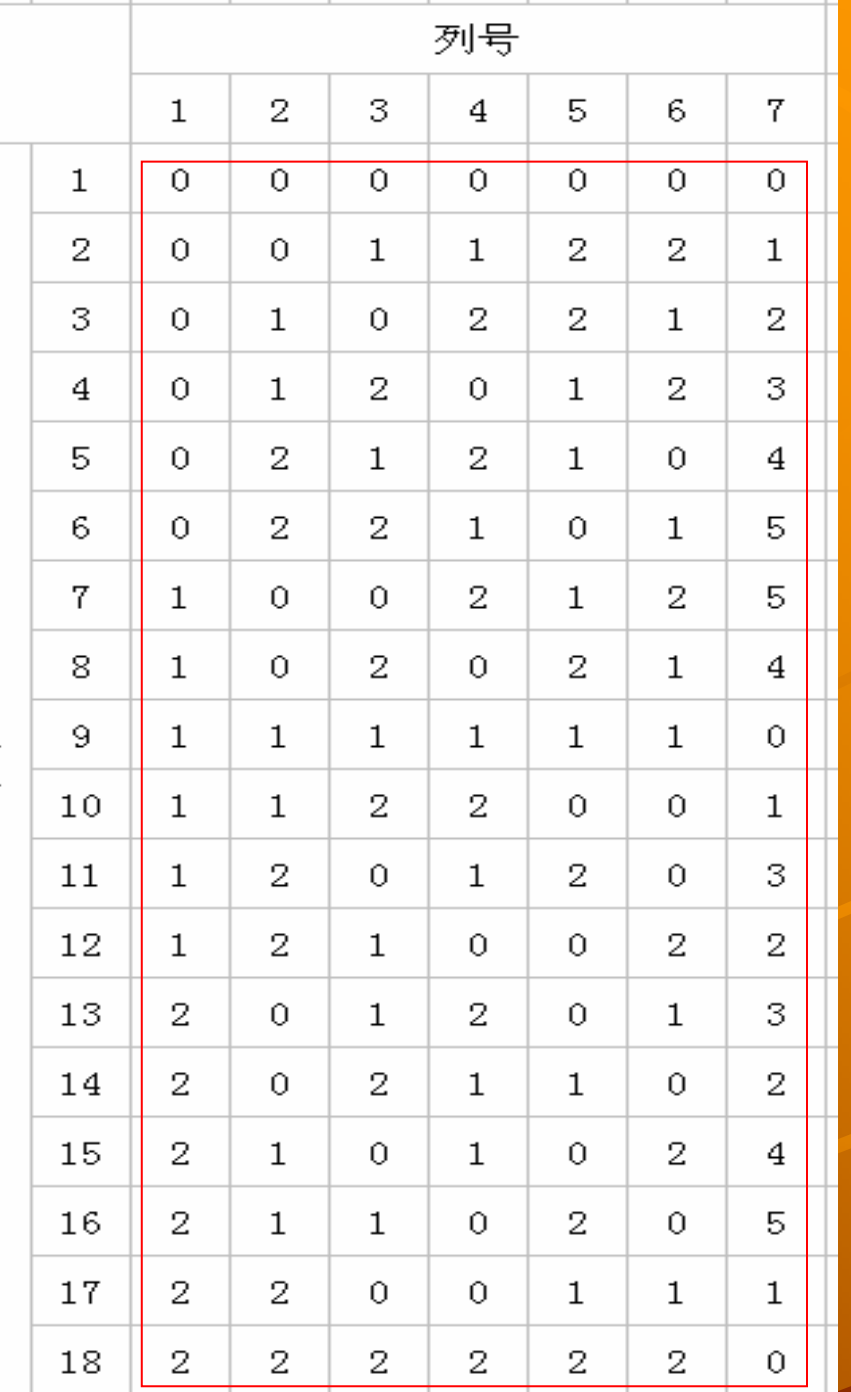

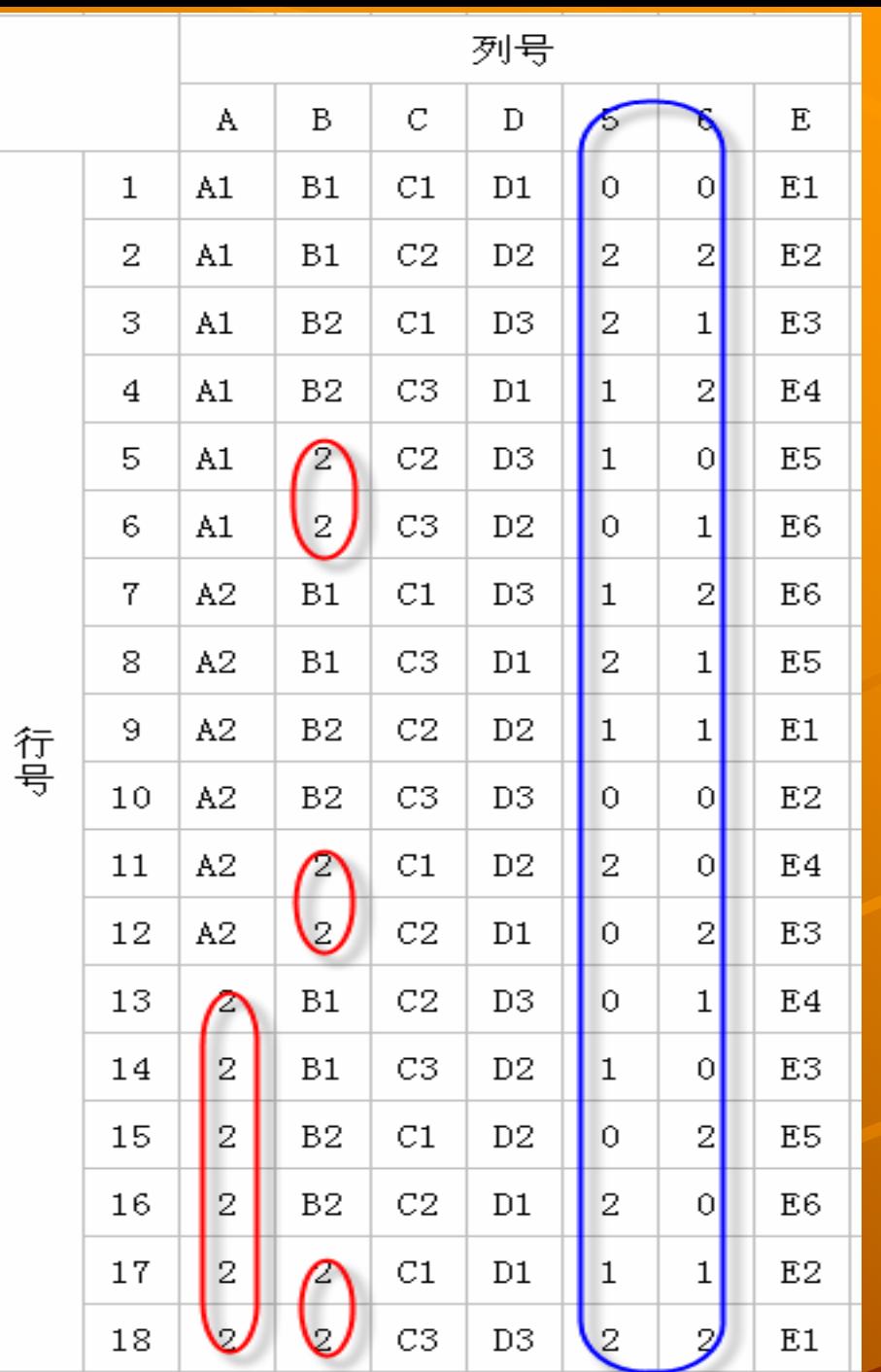

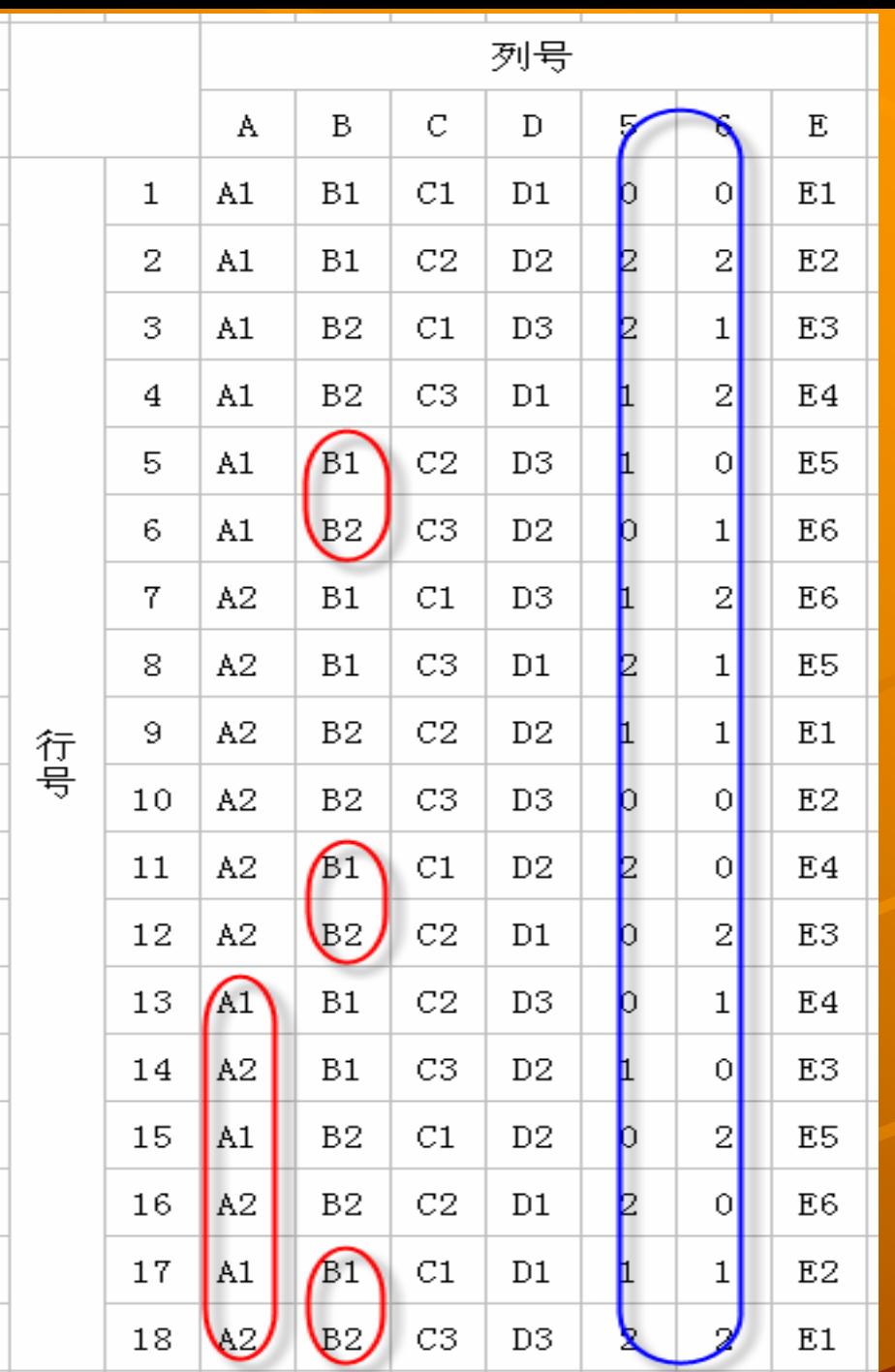

## 用L18(3661)设计的测试用例

测试用例如下: 测试用例如下: 省略

●测试用例减少数: 216→18

+加上一些可疑的情况(设为n个)为18+n 它比原来也少多了

## 案例研究

- 1992年AT&T发表了一篇讲述在测试过程中使用正交表一个案例研 究。
- 它描述了对PC(IBM格式)和StarMail(基于局域网的电子邮件软件)做 回归测试;最初制定的测试计划是用18周的的时间执行1500个测试 用例。但是,开发推迟了,测试时间被压缩到仅仅 8周时间。测试负 责人采取另外一个测试方案和计划,即2个人8周的时间测试1000个 测试用例,但是他不敢保证测试的质量,对这些用例检测缺陷的能力 不放心。为了减轻这种不确定性的问题,他用正交表法重新设计了测 试用例,此时测试用例只有422个。用这422个测试用例去测试发现 了41个缺陷, 开发人员修复缺陷, 然后软件就发布了。在使用的两年<br>时间内, 凡被测试到的领域都没有再发现缺陷, 因此在发现缺陷这方 、面, 此测试计划是100%有效。据测试负责人估计, 如果AT&T采用 1000个测试用例的测试计划,可能仅仅只发现这些缺陷中的32个 与最初的计划相比,用正交表设计测试用例执行工作量不到50%, 但却多发现28%的缺陷,而且测试人员个人的效率也增加了(测试 生产力(testing productivity)的因子是2.6,即每人第周发现的缺陷<br>数)

## 另例: 内部邮件系统

企业或公司内部邮件系统 当在测试写邮件的一些功能时情况如下: 当在测试写邮件的一些功能时情况如下: 收件方(收件人、收件部门) 收件方(收件人、收件部门) +内容标题(可以填写,可以不填写) 邮件内容(可以填写,可以不填写) 邮件内容(可以填写,可以不填写) 落款人(可以填写,可以不填写) 落款人(可以填写,可以不填写) 附件(可以添加附件,可以不添加) 附件(可以添加附件,可以不添加)

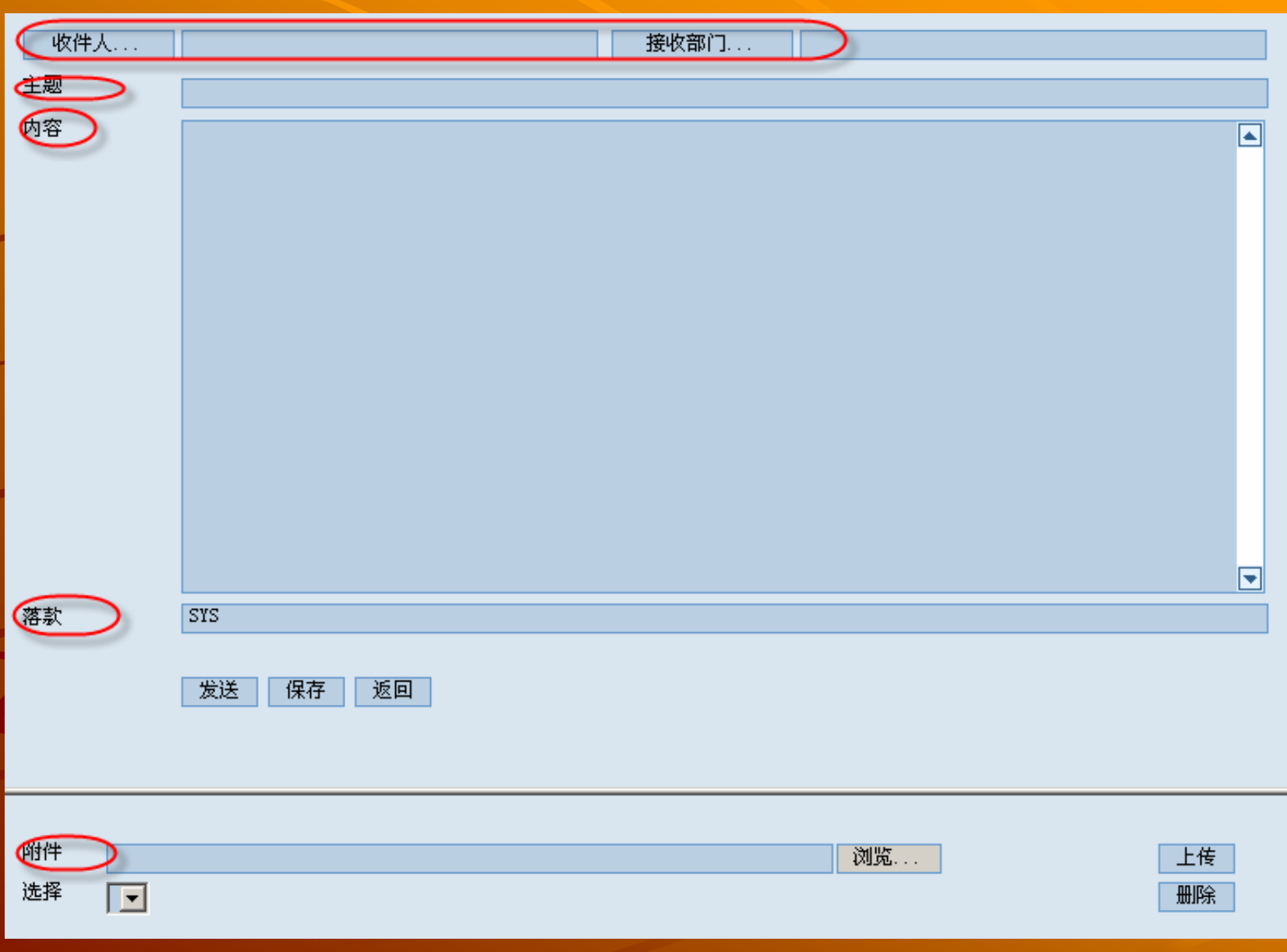

## 四、正交表的由来 四、正交表的由来

### 拉丁方名称的由来 拉丁方名称的由来

▲ 古希腊是一个多民族的国家, 国王在检阅 臣民时要求每个方队中每行有一个民族代 表,每列也要有一个民族的代表。

数学家在设计方阵时,以每一个拉丁字母 数学家在设计方阵时,以每一个拉丁字母 表示一个民族,所以设计的方阵称为拉丁 方

## 拉丁方和正交拉丁方的表述 拉丁方和正交拉丁方的表述

#### 什么是 <sup>n</sup>阶拉丁方

用n个不同的拉丁字母排成一个n阶方阵 (n<26), 如果 每行的n个字母均不相同,每列的n个字母均不相同,则称 这种方阵为nXn拉丁方,或 <sup>n</sup>阶拉丁方

◆ 也即:每个字母在任一行、任一列中只出现一次 备注:此时可以用数字代替拉丁字母,它们是等价的 备注:此时可以用数字代替拉丁字母,它们是等价的

#### ◆2什么是正交拉丁方

设有两个n阶的拉丁方, 如果将它们叠合在一起, 恰好出 现n<sup>2</sup>个不同的有序数对,则称为这两个拉丁方为互相正交 的拉丁方,简称正交拉丁方

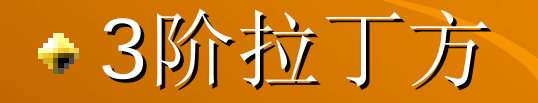

*B C A C A B C A B B C A* 和 *A B CA B C*

把字母拉丁改为数字 把字母拉丁改为数字 2 3 1 3 1 2 2 3 1和3 1 2 ⇒ (2,3) (3,1) (1,2) 1 2 3 1 2 3  $(3,2)$   $(1,3)$   $(2,1)$  $(1,1)$   $(2,2)$   $(3,3)$ 

## 欧拉 Euler猜想

1782年,瑞士数学家欧拉研究这样一个问题: 年,瑞士数学家欧拉研究这样一个问题: ""有6个不同的师团。现从每个师团中选出具有6种军衔的 军官各1人(例如上校、中校、少校、上尉、中 尉、少尉各一名 ),共36名军官。试问,能不能把这 6行6列的一个方阵,方阵每行的6名军官恰来 自6个师团,而且恰好分别具有6种不同的军衔.方阵每列 的6名军官也是如此,即每行每列都有各个师团和各种军<br>衔的代表?" "

欧拉在作了种种尝试之后宣布: "我毫不犹豫地认为人们 不可能造出一对6阶的正交拉丁方。同时对于10阶, 14 阶……也不可能造出。一般地说, 对任何奇数的2倍, 都 不可能造出。"欧拉这一猜想,在长达100多年的时间里始<br>终未能解决

← 上述方阵称为正交拉丁方。36个军官问题, 是问是否有 n=6的正交拉丁方。

## 证明Euler猜想

- ◆ 直到1900年, 塔里(Tarry)才用完全归纳法非常吃力地证明了n=6<br>— 时欧拉猜想是对的
- ◆ 1926年英国统计学家费歇(R. A. Fisher)应用正交拉丁方在农业试<br> 验中取得惊人的效果. 这就更刺激人们致力于此问题的研究
- 费歇尔有一次到印度讲学,一位印度几何学家玻斯(Roj Chandra<br>Bose,1901~ )被歇尔的讲演吸引住了。玻斯用伽罗瓦(Galois) 域GF(pn)为坐标的有限射影几何学,很轻易地证明,当n是素数 时,有n-1个两两正交的拉丁方
- 1958年,美国数学家帕克(E-T-Parker,1926~ )用群论和有限 几何构造了21阶的拉丁方。
- 帕克用群论和有限几何法构造的21阶拉丁方又给玻斯以新的启发。<br>玻斯和他的学生西里克汉特(Shrikhande)得出了惊人的结果: 当 n=22时欧拉猜想不成立,即n为11的2倍时正交拉丁方是存在的。
- 帕克接着又证明n=10也有拉丁方。
- 玻斯和西里克汉特最后证明除n=2,n=6外,都存在正交拉丁方。欧 拉猜想至此完全解决。欧拉实际上只猜中了n=6!
- 难! 欧拉猜想到20世纪中叶才获得解决 !

## 正交拉丁方性质 正交拉丁方性质

当t=2和6时, 不存在正交拉丁方, 除此之 外,对所有自然数t都至少存在一对正交的t 阶拉丁方

t 阶正交拉丁方若存在, 最多不超过t-1个

一般, 当t为素数或素数幂时, 总可以构造 t-1个两两正交的 t阶拉丁方

## 正交拉丁方转化为正交表

若存在两个正交的t阶拉丁方, 则可以在t2 次试验中安排4个t水平因子, 使得试验是 正交的。作法是:按第一个拉丁方依行、 列、字母的顺序展开得到一个3列正交表, 再将第二拉丁方按相同的顺序展开添加为 第四列。

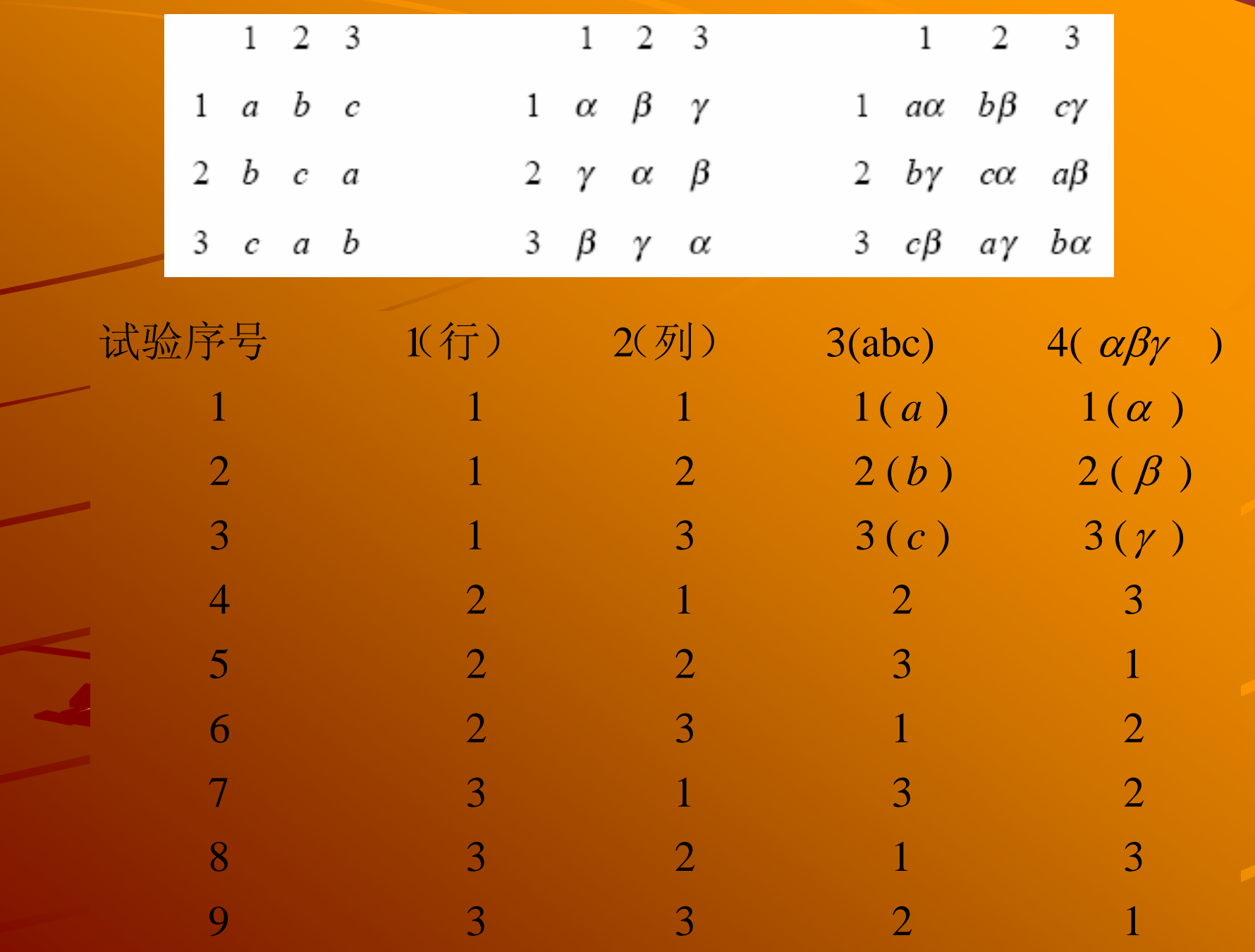

一般,有可能存在m个正交的t阶拉丁方, 则可以在t2次试验中安排m+2个t水平因 子,使得试验是正交的

所以这也驱使数学家找方法来证明n阶拉丁 方是否存在这拉丁方以及存在多少对正 交拉丁方

参考资料

- <正交与均匀试验设计>方开泰、马长兴
- ◆ <概率论与数理统计>中山大学统计科学系统的梁之舜、邓集贤等人编著
- 方开泰、马长兴、 Geni chi Taguchi( 日本统计学家田口玄一)等人的网站 内容
- ← DOE之正交试验设计(来源于6sq.net)
- $\triangle$  Orthogonal Array Testing Strategy (OATS) Technique Jeremy M. Harrell Quality Assurance Manager Seilevel, Inc.
- **Encyclopaedia of Mathematics** (<http://eom.springer.de/default.htm>[\)](http://eom.springer.de/default.htm)
- Xuan Lu's Homepage 中的<u>Lecture Note on Experimental Design</u><br>and Analysis (http://faculty.math.tsinghua.edu.cn/~xlu/) and Analysis (http://faculty.math.tsinghua.edu.cn/~xlu/)
- Design Of Experiment For Software Testing By <u>Madhav S. Phadke</u><br>Copyright 2000-2005 iSixSigma LLC All Rights Reserved – All Rights Reserved
- Browmlie, Robert; James Prowse; Madhav S. Phadke. "Robust Testing of AT&T PMX/StarMAIL using OATS" AT&T Technical Journal, Volume 71, No. 3 May/June 1992, pp 41-47.

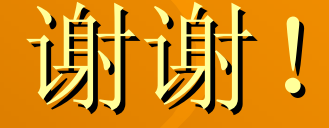

### <个人小档案> <个人小档案> 李正新 Zension Email: [lzx123963@sina.com](mailto:lzx123963@sina.com) [zensionli@gmail.com](mailto:zensionli@gmail.com) MSN:lizhengxin1981@hotmail.com QQ: 349390730(Zension) QQ: 349390730(Zension)